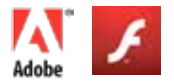

# **FLASH FUNDAMENTALS - 1 Day Course**

#### **Who should attend the Adobe Flash course?**

The Flash Fundamentals course is aimed at designers and animators who need to create dynamic and exciting animations.

#### **What are the benefits of attending the training course?**

After completing this Adobe Flash course, you will know how to create custom Adobe Flash animations for use on the web. You will create frame-by-frame, shapetweened, and motion-tweened animation using both custom and imported graphics as well as text.

# **COURSE OUTLINE**

### **Learning the Basics**

- Introducing Flash
- Using the Flash interface
- Creating a new Flash document

## **Creating Graphics**

- Importing graphics
- Layering Flash elements
- Organizing content in layer folders
- Creating graphics
- Using the natural drawing tools
- Using color effectively
- Creating a color swatch

### **Symbols and Instances**

- Create symbols
- Differences between graphic symbols, movie clips and buttons
- Reusing graphics as symbols

## **Using Text Effectively**

- Using the Text tool
- Creating input, static, and dynamic text fields
- Manipulating font properties
- Using the text property to populate fields
- Anti-aliasing text
- Using text components in Flash

#### **Creating Animation**

- Introducing animation
- Creating frame-by-frame animations
- Creating motion tweens
- Using motion guide layers
- Creating shape tweens
- Adding Timeline effects
- Masking content

## • Using Guides

## **Building a Navigational System**

- Creating buttons
- Adding behaviors to buttons
- Creating MovieClips
- Using a MovieClip as a wrapper
- Dividing files into multiple SWFs
- Loading a SWF into a MovieClip

#### **Adding Sound and Video**

- Importing sounds
- Using behaviors to load sounds
- Adding video
- Using the Flash video components Publishing
- Publishing Flash for web use
- Using Flash and HTML together

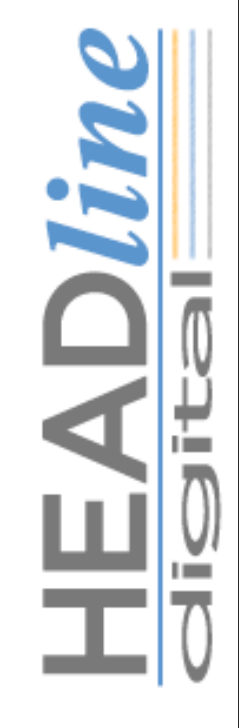